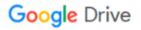

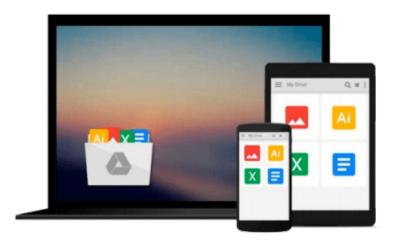

## Photoshop CS6: Visual QuickStart Guide

Elaine Weinmann, Peter Lourekas

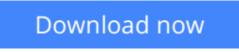

Click here if your download doesn"t start automatically

### Photoshop CS6: Visual QuickStart Guide

Elaine Weinmann, Peter Lourekas

#### Photoshop CS6: Visual QuickStart Guide Elaine Weinmann, Peter Lourekas

This best-selling guide from authors Elaine Weinmann and Peter Lourekas has been the go-to tutorial and reference book for photography/design professionals and the textbook of choice in college classrooms for decades. This edition includes their trademark features of clear, concise, step-by-step instructions; hundreds of full-color images; screen captures of program features; and supplemental tips and sidebars in every chapter.

Among the new CS6 features covered in this extensively updated guide are: Field Blur, Iris Blur and Tilt-Shift filters; Properties panel; Exporting and Importing presets; Content-Aware Move tool and Content-Aware option for the Patch tool; Timeline panel for video editing; Photographic Toning libraries for Gradient Map adjustments; and Open Type options. Improved CS6 features covered: Crop tool options and features, Adjustment Brush tool in Camera Raw, and Vector masks.

New and updated Photoshop CS6 features are clearly marked with bright red stars in both the table of contents and main text.

#### Includes Free eBook and Video Access

In addition to concise, step-by-step explanations of core tools and tasks, with plenty of helpful screen shots to keep you on track as you work, *Photoshop CS6: Visual QuickStart Guide* includes an hour-long HD video and eBook. In addition to reading about how to use the tool, you can watch it in action. You can also download digital versions of this book to load on the mobile device of your choice so that you can continue learning whenever and wherever you are. We provide you with both the ePub and PDF to ensure that you get the experience that best suits your viewing needs.

**<u>Download</u>** Photoshop CS6: Visual QuickStart Guide ...pdf

**<u>Read Online Photoshop CS6: Visual QuickStart Guide ...pdf</u>** 

# Download and Read Free Online Photoshop CS6: Visual QuickStart Guide Elaine Weinmann, Peter Lourekas

#### From reader reviews:

#### **Bruce Zimmerman:**

As people who live in often the modest era should be update about what going on or data even knowledge to make these individuals keep up with the era and that is always change and make progress. Some of you maybe may update themselves by reading books. It is a good choice for you personally but the problems coming to you is you don't know which one you should start with. This Photoshop CS6: Visual QuickStart Guide is our recommendation to cause you to keep up with the world. Why, as this book serves what you want and wish in this era.

#### Mamie Shaw:

The book untitled Photoshop CS6: Visual QuickStart Guide contain a lot of information on the idea. The writer explains your girlfriend idea with easy approach. The language is very clear to see all the people, so do not worry, you can easy to read that. The book was authored by famous author. The author provides you in the new period of literary works. You can read this book because you can read more your smart phone, or device, so you can read the book in anywhere and anytime. If you want to buy the e-book, you can available their official web-site along with order it. Have a nice read.

#### John Silver:

Many people spending their period by playing outside along with friends, fun activity having family or just watching TV all day every day. You can have new activity to shell out your whole day by studying a book. Ugh, do you think reading a book really can hard because you have to take the book everywhere? It okay you can have the e-book, bringing everywhere you want in your Mobile phone. Like Photoshop CS6: Visual QuickStart Guide which is finding the e-book version. So , try out this book? Let's observe.

#### **Christopher Scoville:**

Many people said that they feel bored when they reading a e-book. They are directly felt the item when they get a half parts of the book. You can choose the book Photoshop CS6: Visual QuickStart Guide to make your personal reading is interesting. Your personal skill of reading ability is developing when you including reading. Try to choose straightforward book to make you enjoy to study it and mingle the impression about book and reading especially. It is to be initial opinion for you to like to open up a book and go through it. Beside that the e-book Photoshop CS6: Visual QuickStart Guide can to be your new friend when you're experience alone and confuse in what must you're doing of their time.

Download and Read Online Photoshop CS6: Visual QuickStart Guide Elaine Weinmann, Peter Lourekas #I6VLY0QJ7G9

### **Read Photoshop CS6: Visual QuickStart Guide by Elaine** Weinmann, Peter Lourekas for online ebook

Photoshop CS6: Visual QuickStart Guide by Elaine Weinmann, Peter Lourekas Free PDF d0wnl0ad, audio books, books to read, good books to read, cheap books, good books, online books, books online, book reviews epub, read books online, books to read online, online library, greatbooks to read, PDF best books to read, top books to read Photoshop CS6: Visual QuickStart Guide by Elaine Weinmann, Peter Lourekas books to read online.

# Online Photoshop CS6: Visual QuickStart Guide by Elaine Weinmann, Peter Lourekas ebook PDF download

Photoshop CS6: Visual QuickStart Guide by Elaine Weinmann, Peter Lourekas Doc

Photoshop CS6: Visual QuickStart Guide by Elaine Weinmann, Peter Lourekas Mobipocket

Photoshop CS6: Visual QuickStart Guide by Elaine Weinmann, Peter Lourekas EPub